# <span id="page-0-0"></span>Finite Volume Methods for Hyperbolic Problems

# Finite Volume Methods for Nonlinear Systems

- Wave propagation method for systems
- High-resolution methods using wave limiters
- Example for shallow water equations

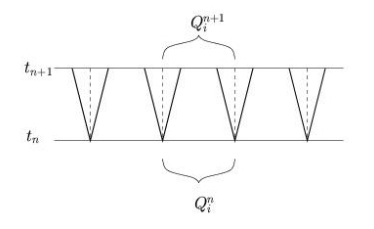

1. Solve Riemann problems at all interfaces, yielding waves  $\mathcal{W}_{i-1/2}^p$  and speeds  $s_i^p$  $_{i-1/2}^{p}$ , for  $p=1, 2, ..., m$ .

Riemann problem: Original equation with piecewise constant data.

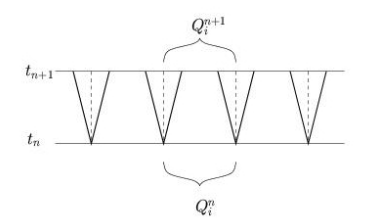

#### Then either:

1. Compute new cell averages by integrating over cell at  $t_{n+1}$ ,

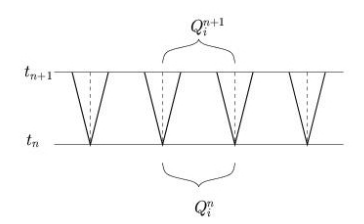

#### Then either:

- 1. Compute new cell averages by integrating over cell at  $t_{n+1}$ ,
- 2. Compute fluxes at interfaces and flux-difference:

$$
Q_i^{n+1} = Q_i^n - \frac{\Delta t}{\Delta x} [F_{i+1/2}^n - F_{i-1/2}^n]
$$

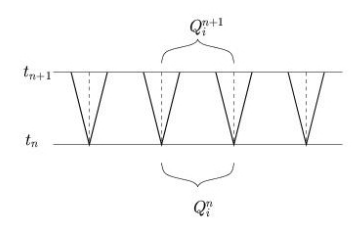

#### Then either:

- 1. Compute new cell averages by integrating over cell at  $t_{n+1}$ ,
- 2. Compute fluxes at interfaces and flux-difference:

$$
Q_i^{n+1} = Q_i^n - \frac{\Delta t}{\Delta x} [F_{i+1/2}^n - F_{i-1/2}^n]
$$

3. Update cell averages by contributions from all waves entering cell:

$$
Q_i^{n+1} = Q_i^n - \frac{\Delta t}{\Delta x} [\mathcal{A}^+ \Delta Q_{i-1/2} + \mathcal{A}^- \Delta Q_{i+1/2}]
$$
  
where  $\mathcal{A}^{\pm} \Delta Q_{i-1/2} = \sum_{i=1}^m (s_{i-1/2}^p)^{\pm} \mathcal{W}_{i-1/2}^p$ .

$$
Q_i^{n+1} = Q_i^n - \frac{\Delta t}{\Delta x} \left[ \mathcal{A}^+ \Delta Q_{i-1/2} + \mathcal{A}^- \Delta Q_{i+1/2} \right].
$$

For scalar advection  $m = 1$ , only one wave.

$$
\mathcal{W}_{i-1/2} = \Delta Q_{i-1/2} = Q_i - Q_{i-1} \text{ and } s_{i-1/2} = u,
$$

$$
\mathcal{A}^{-}\Delta Q_{i-1/2} = s_{i-1/2}^{-} \mathcal{W}_{i-1/2},
$$
  

$$
\mathcal{A}^{+}\Delta Q_{i-1/2} = s_{i-1/2}^{+} \mathcal{W}_{i-1/2}.
$$

$$
Q_i^{n+1} = Q_i^n - \frac{\Delta t}{\Delta x} \left[ \mathcal{A}^+ \Delta Q_{i-1/2} + \mathcal{A}^- \Delta Q_{i+1/2} \right].
$$

For scalar advection  $m = 1$ , only one wave.

$$
\mathcal{W}_{i-1/2} = \Delta Q_{i-1/2} = Q_i - Q_{i-1} \text{ and } s_{i-1/2} = u,
$$

$$
\mathcal{A}^{-}\Delta Q_{i-1/2} = s_{i-1/2}^{-} \mathcal{W}_{i-1/2},
$$
  

$$
\mathcal{A}^{+}\Delta Q_{i-1/2} = s_{i-1/2}^{+} \mathcal{W}_{i-1/2}.
$$

For scalar nonlinear: Use same formulas with

$$
\mathcal{W}_{i-1/2} = \Delta Q_{i-1/2}, \ \ s_{i-1/2} = (f(Q_i) - f(Q_{i-1}))/(Q_i - Q_{i-1}).
$$

$$
Q_i^{n+1} = Q_i^n - \frac{\Delta t}{\Delta x} \left[ \mathcal{A}^+ \Delta Q_{i-1/2} + \mathcal{A}^- \Delta Q_{i+1/2} \right].
$$

For scalar advection  $m = 1$ , only one wave.

$$
\mathcal{W}_{i-1/2} = \Delta Q_{i-1/2} = Q_i - Q_{i-1} \text{ and } s_{i-1/2} = u,
$$

$$
\mathcal{A}^{-}\Delta Q_{i-1/2} = s_{i-1/2}^{-} \mathcal{W}_{i-1/2},
$$
  

$$
\mathcal{A}^{+}\Delta Q_{i-1/2} = s_{i-1/2}^{+} \mathcal{W}_{i-1/2}.
$$

For scalar nonlinear: Use same formulas with

$$
\mathcal{W}_{i-1/2} = \Delta Q_{i-1/2}, \ \ s_{i-1/2} = (f(Q_i) - f(Q_{i-1}))/(Q_i - Q_{i-1}).
$$

This is exact solution for shock.

$$
Q_i^{n+1} = Q_i^n - \frac{\Delta t}{\Delta x} \left[ \mathcal{A}^+ \Delta Q_{i-1/2} + \mathcal{A}^- \Delta Q_{i+1/2} \right].
$$

For scalar advection  $m = 1$ , only one wave.

$$
\mathcal{W}_{i-1/2} = \Delta Q_{i-1/2} = Q_i - Q_{i-1} \text{ and } s_{i-1/2} = u,
$$

$$
\mathcal{A}^{-}\Delta Q_{i-1/2} = s_{i-1/2}^{-} \mathcal{W}_{i-1/2},
$$
  

$$
\mathcal{A}^{+}\Delta Q_{i-1/2} = s_{i-1/2}^{+} \mathcal{W}_{i-1/2}.
$$

For scalar nonlinear: Use same formulas with

$$
\mathcal{W}_{i-1/2} = \Delta Q_{i-1/2}, \ \ s_{i-1/2} = (f(Q_i) - f(Q_{i-1}))/(Q_i - Q_{i-1}).
$$

This is exact solution for shock.

Replacing rarefaction with shock: also exact (after averaging), except in case of transonic rarefaction.

# Wave limiters for scalar nonlinear

For  $q_t + f(q)_x = 0$ , just one wave:  $\mathcal{W}_{i-1/2} = Q_i^n - Q_{i-1}^n$ . Godunov:

$$
Q_i^{n+1} = Q_i^n - \frac{\Delta t}{\Delta x} \left[ \mathcal{A}^+ \Delta Q_{i-1/2} + \mathcal{A}^- \Delta Q_{i+1/2} \right].
$$

### Wave limiters for scalar nonlinear

For  $q_t + f(q)_x = 0$ , just one wave:  $\mathcal{W}_{i-1/2} = Q_i^n - Q_{i-1}^n$ . Godunov:

$$
Q_i^{n+1} = Q_i^n - \frac{\Delta t}{\Delta x} \left[ \mathcal{A}^+ \Delta Q_{i-1/2} + \mathcal{A}^- \Delta Q_{i+1/2} \right].
$$

"Lax-Wendroff":

$$
Q_i^{n+1} = Q_i^n - \frac{\Delta t}{\Delta x} \left[ \mathcal{A}^+ \Delta Q_{i-1/2} + \mathcal{A}^- \Delta Q_{i+1/2} \right] - \frac{\Delta t}{\Delta x} (\tilde{F}_{i+1/2} - \tilde{F}_{i-1/2})
$$

$$
\tilde{F}_{i-1/2} = \frac{1}{2} \left( 1 - \left| \frac{s_{i-1/2} \Delta t}{\Delta x} \right| \right) |s_{i-1/2}| \mathcal{W}_{i-1/2}
$$

# Wave limiters for scalar nonlinear

For  $q_t + f(q)_x = 0$ , just one wave:  $\mathcal{W}_{i-1/2} = Q_i^n - Q_{i-1}^n$ . Godunov:

$$
Q_i^{n+1} = Q_i^n - \frac{\Delta t}{\Delta x} \left[ \mathcal{A}^+ \Delta Q_{i-1/2} + \mathcal{A}^- \Delta Q_{i+1/2} \right].
$$

"Lax-Wendroff":

$$
Q_i^{n+1} = Q_i^n - \frac{\Delta t}{\Delta x} \left[ \mathcal{A}^+ \Delta Q_{i-1/2} + \mathcal{A}^- \Delta Q_{i+1/2} \right] - \frac{\Delta t}{\Delta x} (\tilde{F}_{i+1/2} - \tilde{F}_{i-1/2})
$$

$$
\tilde{F}_{i-1/2} = \frac{1}{2} \left( 1 - \left| \frac{s_{i-1/2} \Delta t}{\Delta x} \right| \right) |s_{i-1/2}| \mathcal{W}_{i-1/2}
$$

High-resolution method:

$$
\tilde{F}_{i-1/2} = \frac{1}{2} \left( 1 - \left| \frac{s_{i-1/2} \Delta t}{\Delta x} \right| \right) |s_{i-1/2}| \widetilde{W}_{i-1/2}
$$

 $\mathcal{W}_{i-1/2} = \phi(\theta) \, \mathcal{W}_{i-1/2}$ , where  $\theta_{i-1/2} = \mathcal{W}_{I-1/2} / \mathcal{W}_{i-1/2}$ .

R. J. LeVeque, University of Washington [FVMHP Sec. 12.8](#page-0-0)

Approach 1: Diagonalize the system to

$$
q_t + A q_x \implies w_t + \Lambda w_x = 0, \quad q = R w
$$

 $W^n = R^{-1}Q^n$ , Apply scalar algorithm, Set  $Q^{n+1} = R W^{n+1}$ .

#### Approach 1: Diagonalize the system to

$$
q_t + A q_x \implies w_t + \Lambda w_x = 0, \quad q = R w
$$

 $W^n = R^{-1}Q^n$ , Apply scalar algorithm, Set  $Q^{n+1} = R W^{n+1}$ .

#### Approach 2:

Solve the linear Riemann problem to decompose  $Q_i^n - Q_{i-1}^n$ into waves  $\mathcal{W}^p_{i-1/2} = \alpha^p_{i\cdot}$  $_{i-1/2}^{p}r^{p}.$ 

Apply a wave limiter to each wave (comparing scalars  $\alpha_i^p$  $_{i-1/2}^{p}$ ).

#### Approach 1: Diagonalize the system to

$$
q_t + A q_x \implies w_t + \Lambda w_x = 0, \quad q = R w
$$

 $W^n = R^{-1}Q^n$ , Apply scalar algorithm, Set  $Q^{n+1} = R W^{n+1}$ . Approach 2:

Solve the linear Riemann problem to decompose  $Q_i^n - Q_{i-1}^n$ into waves  $\mathcal{W}^p_{i-1/2} = \alpha^p_{i\cdot}$  $_{i-1/2}^{p}r^{p}.$ 

Apply a wave limiter to each wave (comparing scalars  $\alpha_i^p$  $_{i-1/2}^{p}$ ).

For constant-coefficient linear problems these are equivalent.

For nonlinear problems Approach 2 generalizes!

#### Approach 1: Diagonalize the system to

$$
q_t + A q_x \implies w_t + \Lambda w_x = 0, \quad q = R w
$$

 $W^n = R^{-1}Q^n$ , Apply scalar algorithm, Set  $Q^{n+1} = R W^{n+1}$ . Approach 2:

Solve the linear Riemann problem to decompose  $Q_i^n - Q_{i-1}^n$ into waves  $\mathcal{W}^p_{i-1/2} = \alpha^p_{i\cdot}$  $_{i-1/2}^{p}r^{p}.$ 

Apply a wave limiter to each wave (comparing scalars  $\alpha_i^p$  $_{i-1/2}^{p}$ ).

For constant-coefficient linear problems these are equivalent.

For nonlinear problems Approach 2 generalizes!

Note: Limiters are applied to waves or characteristic components, not to original variables.

# Wave-propagation form of high-resolution method

$$
Q_i^{n+1} = Q_i^n - \frac{\Delta t}{\Delta x} \left[ \sum_{p=1}^m (s_{i-1/2}^p)^+ \mathcal{W}_{i-1/2}^p + \sum_{p=1}^m (s_{i+1/2}^p)^- \mathcal{W}_{i+1/2}^p \right] - \frac{\Delta t}{\Delta x} (\tilde{F}_{i+1/2} - \tilde{F}_{i-1/2})
$$

Correction flux:

$$
\tilde{F}_{i-1/2} = \frac{1}{2} \sum_{p=1}^{M_w} |s_{i-1/2}^p| \left(1 - \frac{\Delta t}{\Delta x} |s_{i-1/2}^p| \right) \widetilde{\mathcal{W}}_{i-1/2}^p
$$

where  $\widetilde{\mathcal{W}}^p_{i-1/2}$  is a limited version of  $\mathcal{W}^p_{i-1/2}$  to avoid oscillations. (Unlimited  $\widetilde{\mathcal{W}}^p = \mathcal{W}^p \implies$  Lax-Wendroff for a linear system.)

Some approaches to approximating Riemann solution by a set of jump discontinuities:

All-shock Riemann solution: Ignore integral curves and use only Hugoniot loci to construct weak solution.

Some approaches to approximating Riemann solution by a set of jump discontinuities:

All-shock Riemann solution: Ignore integral curves and use only Hugoniot loci to construct weak solution.

May still require solving nonlinear equation(s) for intermediate states.

Some approaches to approximating Riemann solution by a set of jump discontinuities:

All-shock Riemann solution: Ignore integral curves and use only Hugoniot loci to construct weak solution.

May still require solving nonlinear equation(s) for intermediate states.

Harten – Lax – van Leer (HLL): Use only 2 waves with speeds and intermediate state chosen to be conservative.

Some approaches to approximating Riemann solution by a set of jump discontinuities:

All-shock Riemann solution: Ignore integral curves and use only Hugoniot loci to construct weak solution.

May still require solving nonlinear equation(s) for intermediate states.

Harten – Lax – van Leer (HLL): Use only 2 waves with speeds and intermediate state chosen to be conservative.

Local linearization: Replace  $q_t + f(q)_x = 0$  by

$$
q_t + \hat{A}q_x = 0, \qquad \text{where } \hat{A} = \hat{A}(q_t, q_r) \approx f'(q_{ave}).
$$

Eigenvectors give waves. Roe solver  $\implies$  conservative

# Wave limiters for linear system

$$
Q_i-Q_{i-1} \text{ is split into waves } \mathcal{W}^p_{i-1/2}=\alpha^p_{i-1/2}r^p \in \mathbb{R}^m.
$$

For constant coefficient linear system:  $r^p$  is constant vector, Only the scalar  $\alpha^p$  varies.

Replace by  $\widetilde{\mathcal{W}}_{i-1/2}^p = \Phi(\theta_i^p)$  $_{i-1/2}^p$ ) $\mathcal{W}_{i-1/2}^p$  where  $\theta_{i-1/2}^p =$  $\alpha_I^p$ I−1/2  $\overline{\alpha_i^p}$ i−1/2

where

$$
I = \begin{cases} i-1 & \text{if } s_{i-1/2}^p > 0 \\ i+1 & \text{if } s_{i-1/2}^p < 0. \end{cases}
$$

In the scalar case this reduces to

$$
\theta^1_{i-1/2} = \frac{\mathcal{W}^1_{I-1/2}}{\mathcal{W}^1_{i-1/2}} = \frac{Q_I - Q_{I-1}}{Q_i - Q_{i-1}}
$$

 $Q_i - Q_{i-1}$  is split into waves  $\mathcal{W}_{i-1/2}^p \in \rm I\!R^m$  with speeds  $s_i^p$ *p*<br>i−1/2 Upwind cell in family  $p$ :

$$
I = \begin{cases} i - 1 & \text{if } s_{i-1/2}^p > 0 \\ i + 1 & \text{if } s_{i-1/2}^p < 0. \end{cases}
$$

To compare  $\mathcal{W}_{i-1/2}^p$  to  $\mathcal{W}_{I-1/2}^p$  we want to reduce to a scalar  $\theta_{i-1/2}^p \approx 1$  where the solution is smooth, negative near extreme points of this wave component.

 $Q_i - Q_{i-1}$  is split into waves  $\mathcal{W}_{i-1/2}^p \in \rm I\!R^m$  with speeds  $s_i^p$ *p*<br>i−1/2 Upwind cell in family  $p$ :

$$
I = \begin{cases} i - 1 & \text{if } s_{i-1/2}^p > 0 \\ i + 1 & \text{if } s_{i-1/2}^p < 0. \end{cases}
$$

To compare  $\mathcal{W}_{i-1/2}^p$  to  $\mathcal{W}_{I-1/2}^p$  we want to reduce to a scalar  $\theta_{i-1/2}^p \approx 1$  where the solution is smooth, negative near extreme points of this wave component.

Use projection of  $\mathcal{W}_{I-1/2}^{p}$  onto  $\mathcal{W}_{i-1/2}^{p}$ :

$$
\left(\frac{\mathcal W_{i-1/2}^p\cdot \mathcal W_{I-1/2}^p}{\mathcal W_{i-1/2}^p\cdot \mathcal W_{i-1/2}^p}\right) \mathcal W_{i-1/2}^p \quad \text{compared to} \quad \mathcal W_{i-1/2}^p
$$

 $Q_i - Q_{i-1}$  is split into waves  $\mathcal{W}_{i-1/2}^p \in \rm I\!R^m$  with speeds  $s_i^p$ *p*<br>i−1/2 Upwind cell in family  $p$ :

$$
I = \begin{cases} i - 1 & \text{if } s_{i-1/2}^p > 0 \\ i + 1 & \text{if } s_{i-1/2}^p < 0. \end{cases}
$$

To compare  $\mathcal{W}_{i-1/2}^p$  to  $\mathcal{W}_{I-1/2}^p$  we want to reduce to a scalar  $\theta_{i-1/2}^p \approx 1$  where the solution is smooth, negative near extreme points of this wave component.

Use projection of  $\mathcal{W}_{I-1/2}^{p}$  onto  $\mathcal{W}_{i-1/2}^{p}$ :

$$
\left(\frac{\mathcal W_{i-1/2}^p\cdot \mathcal W_{I-1/2}^p}{\mathcal W_{i-1/2}^p\cdot \mathcal W_{i-1/2}^p}\right)\mathcal W_{i-1/2}^p\quad \text{compared to}\quad \mathcal W_{i-1/2}^p
$$

Ratio of coefficients: 
$$
\theta_{i-1/2}^p = \frac{\mathcal{W}_{i-1/2}^p \cdot \mathcal{W}_{I-1/2}^p}{\mathcal{W}_{i-1/2}^p \cdot \mathcal{W}_{i-1/2}^p}
$$

 $Q_i - Q_{i-1}$  is split into waves  $\mathcal{W}_{i-1/2}^p \in \rm I\!R^m$  with speeds  $s_i^p$ *p*<br>i−1/2 Upwind cell in family  $p$ :

$$
I = \begin{cases} i - 1 & \text{if } s_{i-1/2}^p > 0 \\ i + 1 & \text{if } s_{i-1/2}^p < 0. \end{cases}
$$

To compare  $\mathcal{W}_{i-1/2}^p$  to  $\mathcal{W}_{I-1/2}^p$  we want to reduce to a scalar  $\theta_{i-1/2}^p \approx 1$  where the solution is smooth, negative near extreme points of this wave component.

Use projection of  $\mathcal{W}_{I-1/2}^{p}$  onto  $\mathcal{W}_{i-1/2}^{p}$ :

$$
\left(\frac{\mathcal W_{i-1/2}^p\cdot \mathcal W_{I-1/2}^p}{\mathcal W_{i-1/2}^p\cdot \mathcal W_{i-1/2}^p}\right)\mathcal W_{i-1/2}^p\quad \text{compared to}\quad \mathcal W_{i-1/2}^p
$$

$$
\text{Ratio of coefficients:} \quad \theta_{i-1/2}^p = \frac{\mathcal{W}_{i-1/2}^p \cdot \mathcal{W}_{I-1/2}^p}{\mathcal{W}_{i-1/2}^p \cdot \mathcal{W}_{i-1/2}^p}
$$

Replace  $\mathcal{W}_{i-1/2}^p$  by  $\widetilde{\mathcal{W}}_{i-1/2}^p = \phi(\theta_i^p)$  $\sum_{i=1/2}^p$ ) $\mathcal{W}_{i-1/2}^p$ . ( $\phi(\theta)$  = limiter)

### Wave limiters for system with eigendecomposition

$$
Q_i - Q_{i-1} \text{ is split into waves } \mathcal{W}_{i-1/2}^p = \alpha_{i-1/2}^p r_{i-1/2}^p \in \mathbb{R}^m.
$$

Replace by  $\widetilde{\mathcal{W}}_{i-1/2}^p = \phi(\theta_i^p)$  $_{i-1/2}^p$ ) $\mathcal{W}_{i-1/2}^p$  where

$$
\theta_{i-1/2}^p = \frac{\mathcal{W}_{i-1/2}^p \cdot \mathcal{W}_{I-1/2}^p}{\mathcal{W}_{i-1/2}^p \cdot \mathcal{W}_{i-1/2}^p}
$$

where

$$
I = \begin{cases} i - 1 & \text{if } s_{i-1/2}^p > 0 \\ i + 1 & \text{if } s_{i-1/2}^p < 0. \end{cases}
$$

### Wave limiters for system with eigendecomposition

$$
Q_i - Q_{i-1} \text{ is split into waves } \mathcal{W}_{i-1/2}^p = \alpha_{i-1/2}^p r_{i-1/2}^p \in \mathbb{R}^m.
$$

Replace by  $\widetilde{\mathcal{W}}_{i-1/2}^p = \phi(\theta_i^p)$  $_{i-1/2}^p$ ) $\mathcal{W}_{i-1/2}^p$  where

constant-coefficient:

$$
\theta^p_{i-1/2} = \frac{\mathcal W^p_{i-1/2}\cdot \mathcal W^p_{I-1/2}}{\mathcal W^p_{i-1/2}\cdot \mathcal W^p_{i-1/2}} \quad = \frac{\alpha^p_{I-1/2}}{\alpha^p_{i-1/2}} \quad \text{if} \; r^p_{i-1/2} = r^p_{I-1/2}
$$

where

$$
I = \begin{cases} i - 1 & \text{if } s_{i-1/2}^p > 0 \\ i + 1 & \text{if } s_{i-1/2}^p < 0. \end{cases}
$$

# Wave limiters for system with eigendecomposition

$$
Q_i - Q_{i-1} \text{ is split into waves } \mathcal{W}_{i-1/2}^p = \alpha_{i-1/2}^p r_{i-1/2}^p \in \mathbb{R}^m.
$$

Replace by  $\widetilde{\mathcal{W}}_{i-1/2}^p = \phi(\theta_i^p)$  $_{i-1/2}^p$ ) $\mathcal{W}_{i-1/2}^p$  where

constant-coefficient:

$$
\theta^p_{i-1/2} = \frac{\mathcal W^p_{i-1/2}\cdot \mathcal W^p_{I-1/2}}{\mathcal W^p_{i-1/2}\cdot \mathcal W^p_{i-1/2}} \quad = \frac{\alpha^p_{I-1/2}}{\alpha^p_{i-1/2}} \quad \text{if} \; r^p_{i-1/2} = r^p_{I-1/2}
$$

where

$$
I = \begin{cases} i - 1 & \text{if } s_{i-1/2}^p > 0 \\ i + 1 & \text{if } s_{i-1/2}^p < 0. \end{cases}
$$

Scalar case: this reduces to

$$
\theta_{i-1/2}^1 = \frac{\mathcal{W}_{I-1/2}^1}{\mathcal{W}_{i-1/2}^1} = \frac{Q_I - Q_{I-1}}{Q_i - Q_{i-1}}
$$

### Limiters – shallow water equation

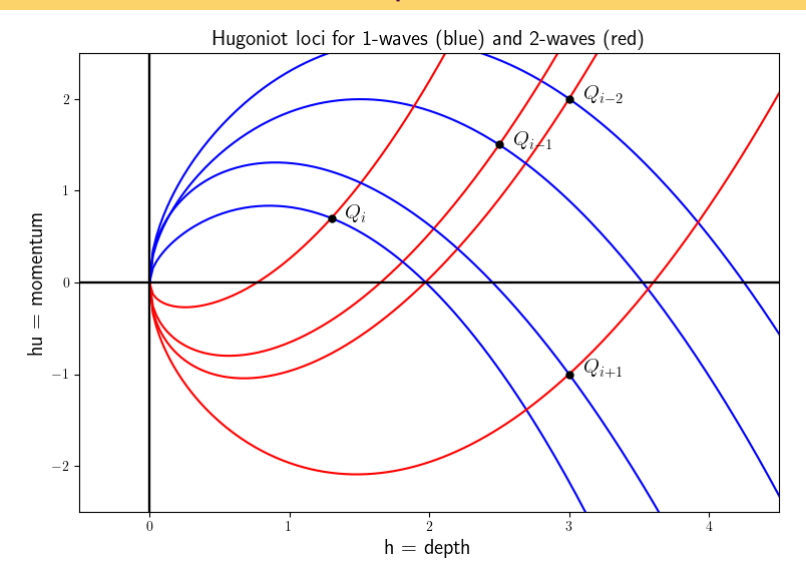

Note that speeds are  $s = \Delta(hu)/\Delta(h) =$  slope between states.

R. J. LeVeque, University of Washington [FVMHP Sec. 15.4, 9.13](#page-0-0)

# Wave propagation methods

● Solving Riemann problem gives waves  $\mathcal{W}^p_{i-1/2}$ ,

$$
Q_i - Q_{i-1} = \sum_p \mathcal{W}^p_{i-1/2}
$$

and speeds  $s_i^p$  $_{i-1/2}^p$ . (Usually approximate solver used.)

• These waves update neighboring cell averages depending on sign of  $s^p$  (Godunov's method) via fluctuations.

## Wave propagation methods

● Solving Riemann problem gives waves  $\mathcal{W}^p_{i-1/2}$ ,

$$
Q_i - Q_{i-1} = \sum_p \mathcal{W}^p_{i-1/2}
$$

and speeds  $s_i^p$  $_{i-1/2}^p$ . (Usually approximate solver used.)

- These waves update neighboring cell averages depending on sign of  $s^p$  (Godunov's method) via fluctuations.
- Waves also give (characteristic) decomposition of slopes:

$$
q_x(x_{i-1/2}, t) \approx \frac{Q_i - Q_{i-1}}{\Delta x} = \frac{1}{\Delta x} \sum_p \mathcal{W}_{i-1/2}^p
$$

# <span id="page-32-0"></span>Wave propagation methods

● Solving Riemann problem gives waves  $\mathcal{W}^p_{i-1/2}$ ,

$$
Q_i - Q_{i-1} = \sum_p \mathcal{W}^p_{i-1/2}
$$

and speeds  $s_i^p$  $_{i-1/2}^p$ . (Usually approximate solver used.)

- These waves update neighboring cell averages depending on sign of  $s^p$  (Godunov's method) via fluctuations.
- Waves also give (characteristic) decomposition of slopes:

$$
q_x(x_{i-1/2}, t) \approx \frac{Q_i - Q_{i-1}}{\Delta x} = \frac{1}{\Delta x} \sum_p \mathcal{W}_{i-1/2}^p
$$

- Apply limiter to each wave to obtain  $\widetilde{\mathcal{W}}^p_{i-1/2}.$
- Use limited waves in second-order correction terms.